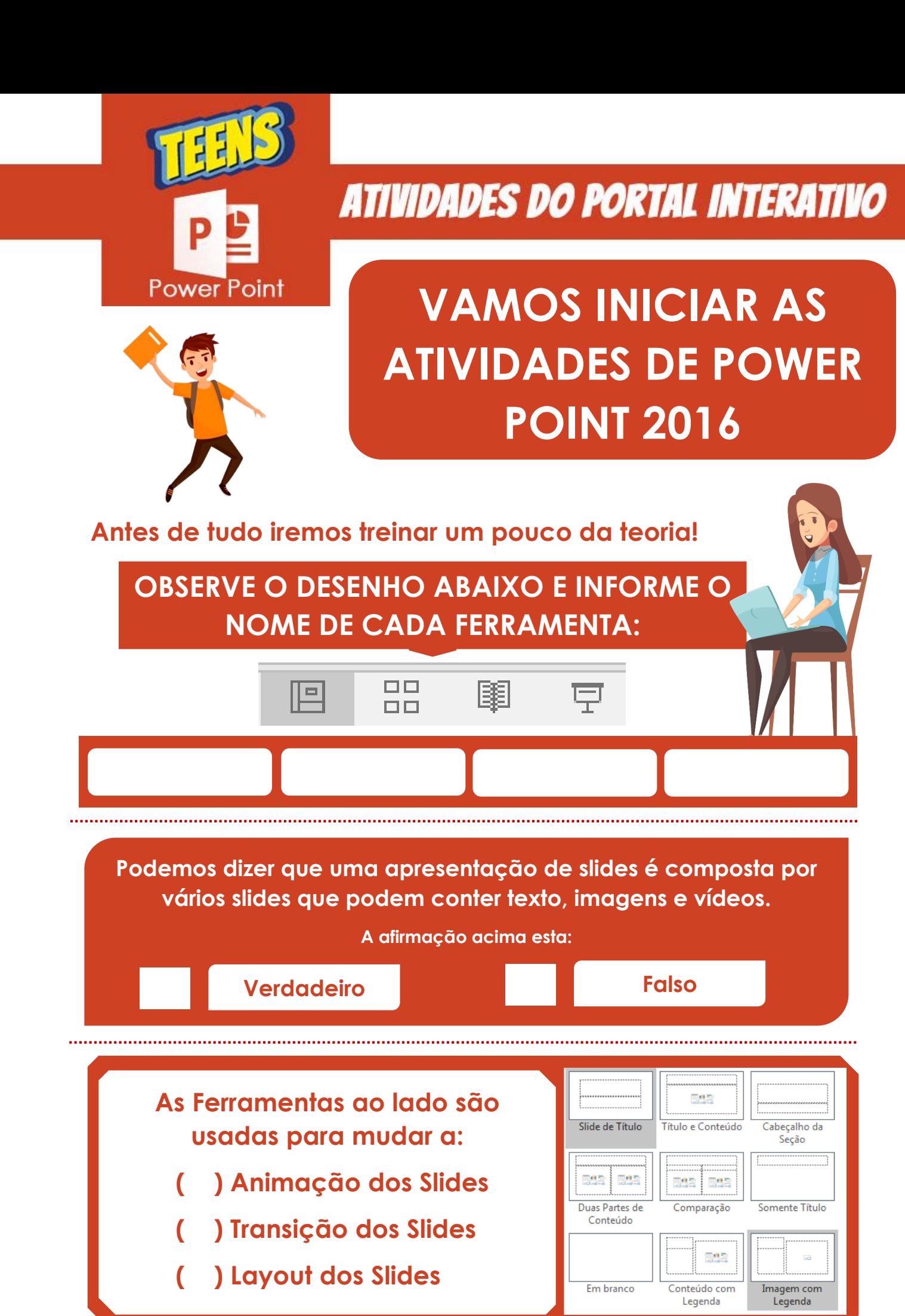

**Abra o Power Point e cria a apresentação abaixo, com os principais Layouts de Slides.**

## **ATIVIDADES TEENS**

**MINHA AGENDA DURANTE A QUARENTENA** 

**MUDE A COR DO FUNDO E AS LETRAS DO TÍTULO E SUBTÍTULO**

**MUDE A COR DO FUNDO, MUDE A LETRA E A COR.**

OLÁ ME CHAMO. **NESSA APRESENTAÇÃO IREI MOSTRAR MINHAS ATIVIDADES DURANTE A SEMANA NESSE PERIODO DE QUARENTENA.** *VAMOS LÁL* 

## **SEGUNDA-FEIR**

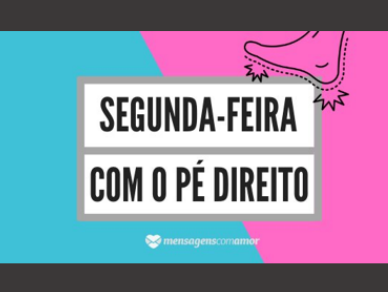

**-Digite as coisas** que você gosta de fazer, ou gostaria de fazer todas as segunda-feira.

**ESCOLHA UMA IMAGEM PARA O DIA E FORMATE O SLIDE IGUAL AO SLIDE AO LADO.**

## **CRIE SLIDES PARA OS OUTROS DIAS, COLOCANDO IMAGEM E TEXTOS REFERENTE AO QUE VOCÊ GOSTA DE FAZER.**